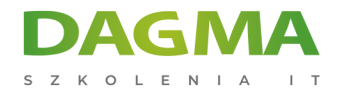

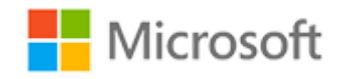

#### Szkolenie autoryzowane

# **MS 101 Microsoft 365 Mobilność i bezpieczeństwo**

[Strona szkolenia](https://szkolenia.dagma.eu/szkolenia,catalog,16408/ms-101-microsoft-365-mobilnosc-i-bezpieczenstwo?utm_source=Promo&utm_medium=PDF&utm_content=P52-1-PDF-tid:16408-date:2025-02-05&utm_campaign=Promo52-1-Training-Description) | [Terminy szkolenia](https://szkolenia.dagma.eu/szkolenia,catalog,16408/ms-101-microsoft-365-mobilnosc-i-bezpieczenstwo?utm_source=Promo&utm_medium=PDF&utm_content=P52-1-PDF-tid:16408-date:2025-02-05&utm_campaign=Promo52-1-Training-Description) | [Rejestracja na szkolenie](https://szkolenia.dagma.eu/szkolenia,register,step-1,16408/ms-101-microsoft-365-mobilnosc-i-bezpieczenstwo?utm_source=Promo&utm_medium=PDF&utm_content=P52-1-PDF-tid:16408-date:2025-02-05&utm_campaign=Promo52-1-Training-Description) | [Promocje](https://szkolenia.dagma.eu/promocje?utm_source=Promo&utm_medium=PDF&utm_content=P52-1-PDF-tid:16408-date:2025-02-05&utm_campaign=Promo52-1-Training-Description)

# **Opis szkolenia**

**Uczestnicy szkolenia zdobędą wiedzę na temat zarządzania bezpieczeństwem w usłudze Microsoft 365, w tym na temat zarządzania metrykami zabezpieczeń, włączaniu funkcji ochrony tożsamości Azure AD, konfigurowaniu usług zabezpieczeń Microsoft 365 i analizie zagrożeń dla użytkowników Microsoft 365...**

Dowiedzą się również o rozwiązaniach do przechowywania danych i zapobieganiu utracie danych w Microsoft 365, archiwizacji i przechowywaniu w Microsoft 365 oraz wdrażaniu zarządzania danymi.

Szkolenie omawia też funkcje zarządzania urządzeniami Microsoft 365, m.in. ustanowienie usługi Microsoft Intune, rejestrację urządzeń Intune, monitorowanie urządzeń i kontrolowanie tego, co użytkownicy mogą robić z zarejestrowanych urządzeń za pomocą zasad dostępu warunkowego.

## **Wymagania:**

- Biegła znajomość DNS i podstawowe doświadczenie z usługami Microsoft 365;
- Biegła znajomość ogólnych praktyk IT.

Adres korespondencyjny:

DAGMA Szkolenia IT | ul. Bażantów 6a/3 | Katowice (40-668) tel. 32 793 11 80 | szkolenia@dagma.pl szkolenia.dagma.eu

DAGMA Sp. z o.o. z siedzibą w Katowicach (40-478), ul. Pszczyńska 15<br>Sąd Rejonowy Katowice-Wschód w Katowicach Wydział VIII Gospodarczy Numer KRS: 0000130206, kapitał zakładowy: 75 000 zł Numer NIP: 634-012-60-68, numer REGON: 008173852

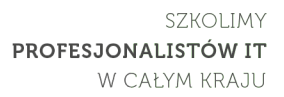

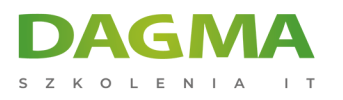

# **Po ukończeniu szkolenia uczestnicy potrafią**

- Zarządzać wskaźnikami bezpieczeństwa;
- Wdrożyć rozwiązania bezpieczeństwa w Microsoft 365;
- Zaplanować i skonfigurować ochronę tożsamości Azure AD;
- Wdrożyć Microsoft Secure Score;
- Wdrożyć ochronę online Exchange;
- Wdrożyć Microsoft 365 Threat Intelligence;
- Skonfigurować zaawansowaną analizę zagrożeń;
- Utworzyć zasady przechowywania w Centrum zabezpieczeń i zgodności;
- Utworzyć zasady DLP z wbudowanego szablonu;
- Utworzyć zasady DLP w celu ochrony dokumentów;
- Zarządzać przechowywaniem w wiadomościach e-mail;
- Przygotować urządzenia z systemem Windows 10 do współzarządzania;
- Skonfigurować Microsoft Store dla Firm;
- Planować zarządzanie aplikacjami mobilnymi
- Zaplanować strategie wdrażania systemu Windows 10;
- Rozwiązać błędy aktualizacji systemu Windows 10;
- Wdrożyć zarządzanie urządzeniami mobilnymi;
- Zarządzać zgodnością urządzeń.

Szkolenie prowadzone jest w języku polskim, materiały w języku angielskim.,

# **Program szkolenia**

## **Dzień 1**

## **Moduł 1 Projektowanie Microsoft 365**

- Planowanie infrastruktury lokalnej w usłudze Microsoft 365.
- Planowanie tożsamości i rozwiązania do uwierzytelniania

## **Moduł 2 Konfigurowanie usługi Microsoft 365**

- Planowanie usługi Microsoft 365 Experience
- Konfigurowanie usługi Microsoft 365 Experience
- Wykorzystanie FastTrack i usług partnerskich
- Wdrażanie usług domenowych

Adres korespondencyjny:

DAGMA Szkolenia IT | ul. Bażantów 6a/3 | Katowice (40-668) tel. 32 793 11 80 | szkolenia@dagma.pl szkolenia.dagma.eu

DAGMA Sp. z o.o. z siedzibą w Katowicach (40-478), ul. Pszczyńska 15 Sąd Rejonowy Katowice-Wschód w Katowicach Wydział VIII Gospodarczy Numer KRS: 0000130206, kapitał zakładowy: 75 000 zł Numer NIP: 634-012-60-68, numer REGON: 008173852

D<sub>3</sub>

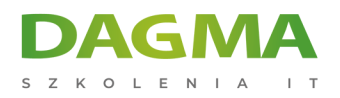

## **Moduł 3 Zarządzanie usługami Microsoft 365**

- Konfigurowanie ról najemców
- Zarządzanie usługami najemców

# **Dzień 2 i 3**

## **Moduł 1 Wprowadzenie do zarządzania danymi w Microsoft 365**

- Wprowadzenie do archiwizacji w Microsoft 365
- Wprowadzenie do przechowywania w Microsoft 365
- Wprowadzenie do zarządzania prawami do informacji
- Wprowadzenie do Secure Multipurpose Internet Mail Extension
- Wprowadzenie do szyfrowania wiadomości Office 365
- Wprowadzenie do zapobiegania utracie danych

#### **Moduł 2 Archiwizacja i przechowywanie w Microsoft 365**

- Zarządzanie rekordami w miejscu w SharePoint
- Archiwizacja i przechowywanie w Exchange
- Zasady przechowywania w SCC
- Wdrażanie usług domenowych

## **Moduł 3 Wdrażanie zarządzania danymi w Microsoft 365 Intelligence**

- Planowanie potrzeb w zakresie bezpieczeństwa i zgodności
- Budowanie etycznych murów w Exchange Online
- Tworzenie prostej zasady DLP z wbudowanego szablonu
- Tworzenie niestandardowej zasady DLP
- Tworzenie zasady DLP do ochrony dokumentów
- Praca z poradami dotyczącymi zasad

## **Moduł 4 Zarządzanie danymi w Microsoft 365**

- Zarządzanie przechowywaniem w wiadomości e-mail
- Rozwiązywanie problemów z zarządzaniem danych
- Wdrażanie ochrony informacji
- Wdrażanie zaawansowanej ochrony informacji
- Wprowadzenie do Windows Information Protection

## **Moduł 5 Zarządzanie wyszukiwaniem i dochodzeniami**

Wyszukiwanie treści w Centrum bezpieczeństwa i zgodności

Adres korespondencyjny: DAGMA Szkolenia IT | ul. Bażantów 6a/3 | Katowice (40-668) tel. 32 793 11 80 | szkolenia@dagma.pl szkolenia.dagma.eu

DAGMA Sp. z o.o. z siedzibą w Katowicach (40-478), ul. Pszczyńska 15<br>Sąd Rejonowy Katowice-Wschód w Katowicach Wydział VIII Gospodarczy Numer KRS: 0000130206, kapitał zakładowy: 75 000 zł Numer NIP: 634-012-60-68, numer REGON: 008173852

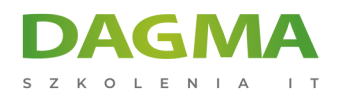

- Badania dziennika kontroli
- Zarządzanie zaawansowanym eDiscovery

## **Dzień 4**

#### **Moduł 1 Planowanie zarządzania urządzeniami**

- Wprowadzenie do współzarządzania
- Przygotowywanie urządzeń z systemem Windows 10 do współzarządzania
- Przejście z programu Menedżer konfiguracji do usługi Intune
- Wprowadzenie Microsoft Store dla firm
- Planowanie zarządzania aplikacjami mobilnymi

#### **Moduł 2 Planowanie strategii wdrażania systemu Windows 10**

- Scenariusze wdrażania systemu Windows 10
- Planowanie strategii aktywacji subskrypcji systemu Windows 10
- Rozwiązywanie problemów z aktualizacją systemu Windows 10
- Wprowadzenie do Windows Analytics

#### **Moduł 3 Wdrażanie zarządzania urządzeniami mobilnymi**

- Planowanie zarządzania urządzeniami mobilnymi
- Wdrażanie zarządzania urządzeniami mobilnymi
- Rejestracja urządzeń do MDM
- Zarządzanie zgodnością urządzeń

#### **Tagi:**

Adres korespondencyjny:

DAGMA Szkolenia IT | ul. Bażantów 6a/3 | Katowice (40-668) tel. 32 793 11 80 | szkolenia@dagma.pl szkolenia.dagma.eu